A.2.12 Registra el ingreso devengado conforme a lo señalado en la norma aprobada por el CONAC

• Impresión de pantalla de una póliza del periodo de evaluación, que muestre el registro contable y presupuestario de una operación en el momento del devengado del ingreso.

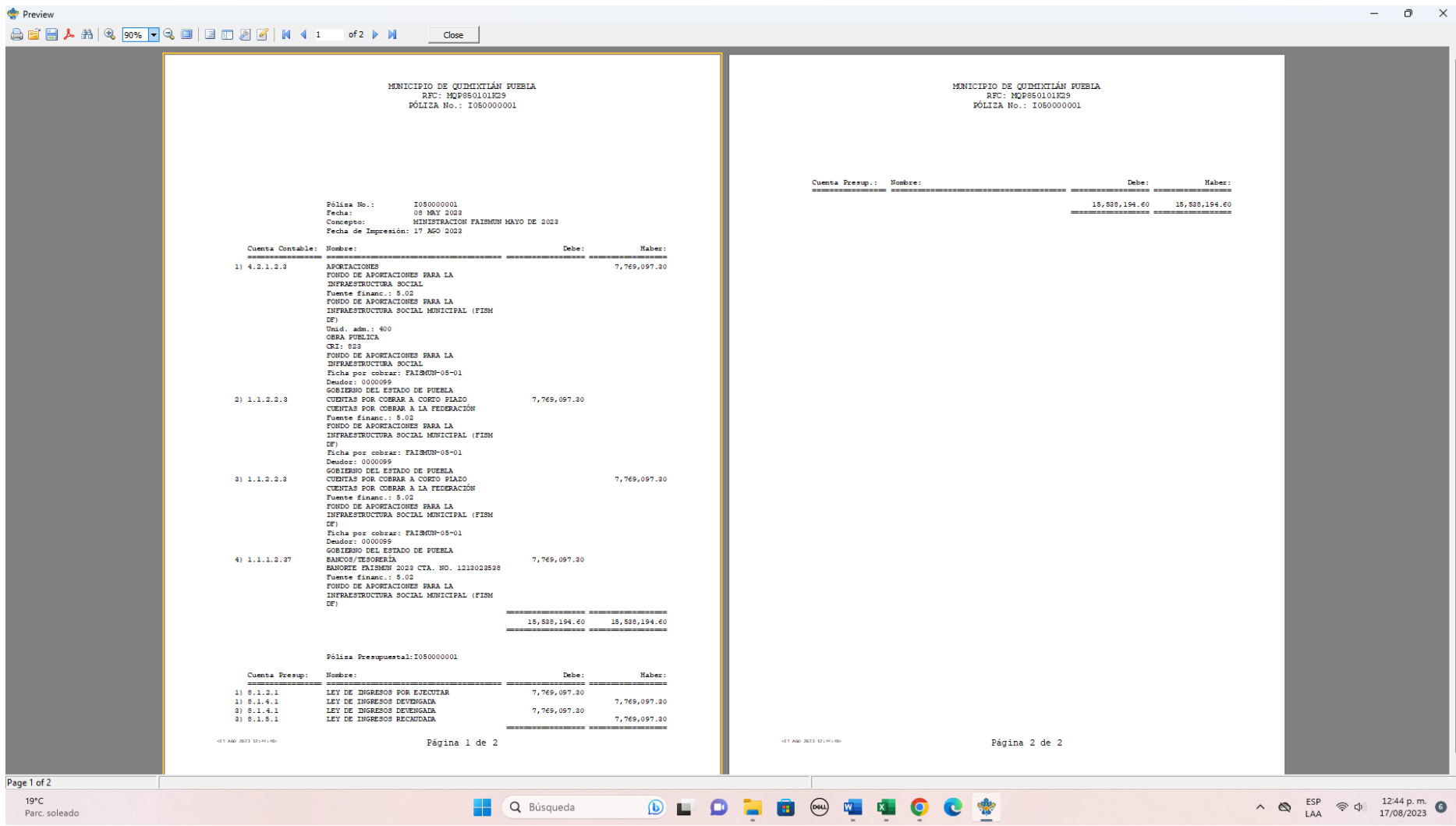

• Impresión de pantalla de la Lista de Cuentas que demuestre la alineación aI Plan de Cuentas emitido por CONAC, de las cuentas contables y de orden presupuestario en las que registró el devengo del ingreso, es decir, de las cuentas que utilizó en la póliza que reportó como evidencia.

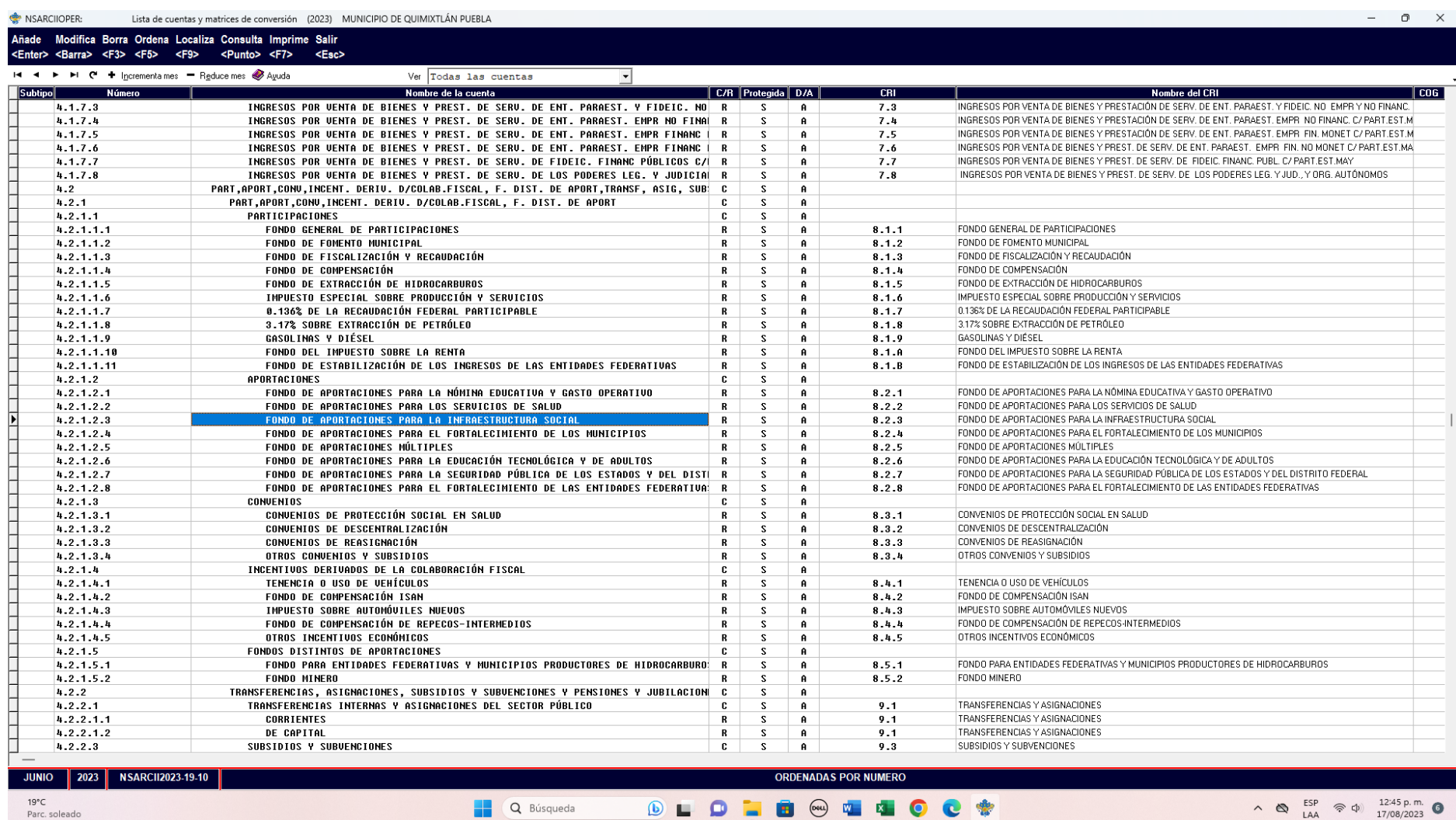